## **What to do if your Email is Hacked**

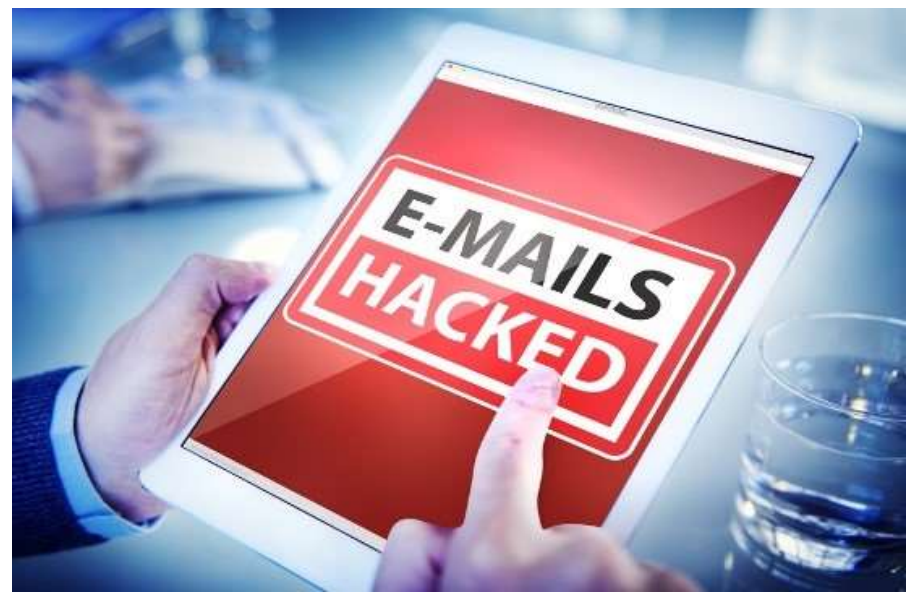

Of course, regardless of the precautions you take, there is always a chance that your email information will be hacked. If this happens to you, make sure you respond appropriately. Don't panic, but don't be complacent either. Instead, take the following steps:

- 1. **Change your password and security questions for any hacked accounts:** The first thing you need to do is to prevent the hacker from logging back into your account. Make sure the new password is a strong one and not related in any way to your old one. For security questions like "what's your mother's maiden name," you should provide a fake answer, such as "MyLittleFlowerpot" and store it in your password manager. You could also use a password generator to create an answer.
- 2. **Scan your device for malware:** Hackers ultimately want your money. This means that they'll often attempt to install keylogging software and other malware to discover your financial passwords.
- 3. **Check your account settings to see if anything has changed:** Check your forward settings. Hackers sometimes alter this to forward copies of every email you get to themselves. This lets them watch for any messages that contain valuable login information. You should also check your signature to see if the hacker changed it to a spammy one that will continue to market their product even if you've locked them out. Next, examine your "reply to" address and make sure that it hasn't been changed to one that is similar to yours. Finally, ensure that the hacker hasn't turned on your auto-responder to act as a spam machine.

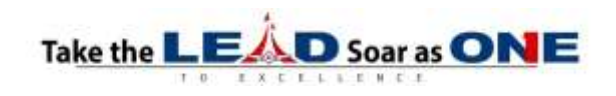

4. **Reclaim your account:** If the hacker only used your account to send mass mailings to all of your contacts, consider yourself lucky. Often, hackers also change your password, thereby locking you out of your account. If this happens, you'll need to reclaim your account. This usually involves clicking on "forgot password" and using your backup email address or answering your security questions.

Reference: [https://www.reputationdefender.com/blog/privacy/11-smart-ways-to](https://www.reputationdefender.com/blog/privacy/11-smart-ways-to-protect-your-email-privacy)[protect-your-email-privacy](https://www.reputationdefender.com/blog/privacy/11-smart-ways-to-protect-your-email-privacy)

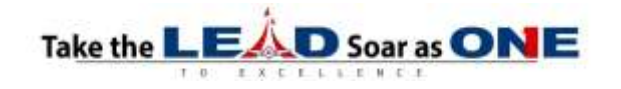